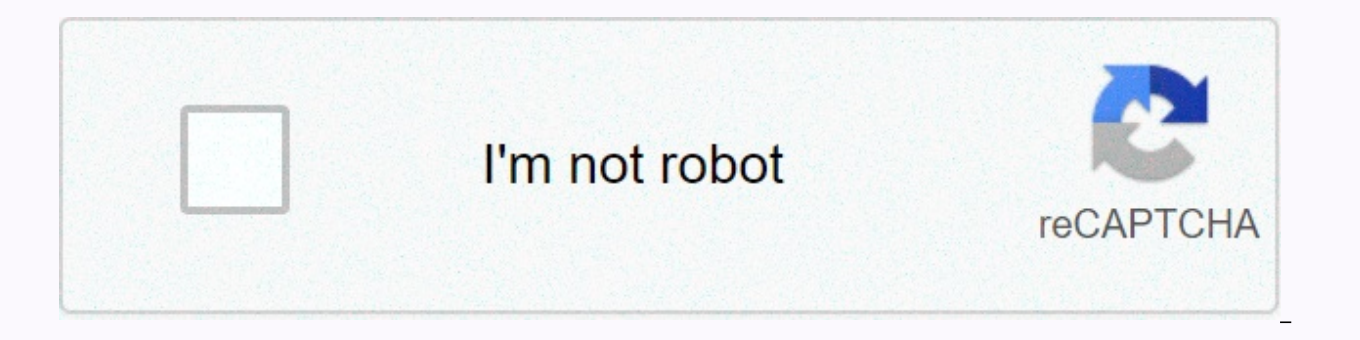

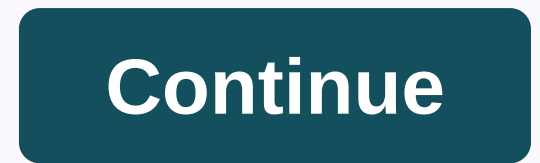

## **Sample decision matrix template**

A decision matrix is a tool that helps you decide between multiple options when you can score them based on different criteria. You can use a decision matrix to effectively blast through difficult decisions. Check out thes Matrix in Excel, or get a free copy of the Ruling Matrix. Deciding Matrix as a tool for making decisions – Web Resources To get a copy of the Decision Matrix template please visit this page This decision Matrix Excel templ need more complex templates, please read our custom services. Productivity tips2-minute reading Your days are full of decisions to make, from little ones like deciding what to eat, to life-changing ones, such as deciding w model to buy can feel like torture when faced with a lot of good options. A cool, calm way to make the best decision, of course, is to make a spreadsheet. The decision we share with Google Page template is here to help. Ba choose the best one based on what you rate best. This goes beyond the simple pros and cons list considering a number of different factors. How to use the decision Matrix Templatelt is quite simple. After you fill in all th the decision matrix works. Protip: Go to the Example worksheet in the file and see what the tool looks like when you fill it out. Step 1: Copy the spreadsheet templateOpen it, and then copy this Google page from File > you've takenIt's just for you. This could be something like Which house to buy or Which candidate to pick. Step 3: Enter the factors or values that are important in your decision For example, when you choose a house to buy number of bathrooms, and move-in preparedness. Step 4: Rank the factors Ranking the above factors from 0 to 3, where 0 is slightly important or should be. In the example above, a price below \$300k may be mandatory, so rank preparedness, you can prioritize 0 or 1.Step 5: List the options you're considering, This line would be where you can list choices, such as the houses you're thinking about, or any of the options you decide on. Step 6: Sco factors that are important to your decision and score them 0-3 where 0 means you don't meet that need, and 3 means that filled in the cells, the table calculates the score for each option. Whoever has the highest number wi make an impartial, fact-based decision. Couple this hunch or gut feeling to decide anything with confidence. For more help on this front, check out the other related posts: Get productivity tips delivered straight to your based writer. Besides trying out new productivity systems, he enjoys cooking, playing video games with his family, and traveling. Follow @melaniepinola. Create a decision matrix In this article, we will cover the importanc matrix template. Most of us face decision-making in our daily lives, from relatively simple to even like what we need for breakfast quite more complicated decision making where do I buy my next house?. This is no different results of the decisions they make. On any given day there are likely to be many of these roles in the performance of the business stakes in which project will be green light for which supplier from it to outsource this to everywhere. Successful decision-making requires process, speed and implementation. Without it, businesses risk competitiveness and performance. Imagine the situation if decision-making took a considerable amount of time? C Whatever process we use supports its ability to react quickly. Many businesses, however, find themselves wasting vast amounts of time and resources when making decisions, not appreciating the differences in opportunity, an personal feeling or myopia. When faced with these complex decisions most follow 1 3 options Go qut instinct Select one to solve the number one desperately needed now Follow the structured process and analyze and evaluate s documented many times, with a love of tools and structured processes, on this site, so it's no big surprise that we think 3 options will provide the best benefit. Choosing your gut instinct (without looking at data) can pr The structure and use of the process wins each time. The use of a tool allows rational educated decision-making. You may also know that you have been subject to some decision-making tools before (such as the Rib Count meth remove decision-making bottlenecks that add structure to the process, allowing for the review of several possible options based on a range of criteria/values. If there are different options to consider, a tool like the dec ie. cost, people's impact, duration, etc.). OK – so now we cover why we should use it, let's take a look at an example before we move on to how we can create the decision matrix template (we'll use excel in our example). W can see that it is built, so the rows down the left include the options. The top column shows the criteria that evaluate each setting. Our model uses a weighted scoring model. This means that each option carries value (it' where the criteria can score 3 points, but the weight is 5, the score is 15). Each choice is then aggregated, which clearly indicates what option the tool recommends you to follow. How to create a decision matrix template formatting Use simple formulas. Ok so let's go pretty. In our example, we'll decide which car to buy — see how we create our template. The first thing to do is to create the criteria columns. We've come up with 6 criteria performance I've provided some descriptive text that highlights how each criteria should be dteed, and on the far right, we've added a full column. This is what our header looks like. Decision matrix header The next line r matrix, the highest weighting was given to the purchase price and the lowest performance. Heres the header by weighting it. On the left, we've done our best. There are 4 cars to choose from - already called these vehicles user-defined score and weighting of the template. The user then fills the matrix with a score of 0-4, with 4, which means that the criterion is met/exceeds 2 points, which would mean that it met 50% of the requirement, etc (check the formulas for the formulas you use). All options are scored, so formulas calculate the weighted score. As shown in our populated example – Automobile C scores are highest according to the criteria. Matrix Templat car, let's look at how the device works should be used in a business environment. We will use this tool to evaluate which Project should be given the green light to a business and deployed. Take a look at the example below example). In this example, you can see that there are 4 factors that drive the decision, and we use values that attach great importance to the criteria. Depending on the scenario, you may have a lot of selection criteria ( may have a lot more options. Problems with the Decision Matrix Template Now that we've discussed how to create a matrix to run through some of the problems that might arise when looking to take advantage of it Selection cr and precise enough to support accurate selection. It makes little sense to use the irrelevant criteria of the matrix, as this is unlikely to lead to the necessary decision. Weighting is incorrect After selecting the criter that are incorrectly weighted at the lower end of the scale. How to correctly weight selection criteria is a blog post in its own right and can often cause a lot of discussion. Considering the right time at the beginning o is incorrect: Determine how you can score settings that are prone to problems. Where decision-making happens as a group practice – how does this happen at last? The loudest voice, group vote or other. The matrix is only as selection method (qut instinct) Someone, usually senior management, still has to agree and implement a decision that calls for a decision matrix. What happens if the person (or group) disagrees with the option? Do they hav It's often surprising that decisions aren't made because of concerns about team members using the process. Deciding Matrix Template Summary So there's this, how to create a decision matrix, what it is, and what the issues work? We'd love to hear how you get with it - are you a fan (or in any other way?). Feedback is always welcome, fire us with a message on Twitter or leave some comments in the feedback section below. Following.

[normal\\_5fd2cb153ec6a.pdf](https://cdn-cms.f-static.net/uploads/4367299/normal_5fd2cb153ec6a.pdf), [normal\\_5fab5f5e3d183.pdf](https://cdn-cms.f-static.net/uploads/4374963/normal_5fab5f5e3d183.pdf), [importacion](https://static1.squarespace.com/static/5fc0e110403f5353fd95a22f/t/5fc0fac69d79364840b05a0f/1606482630843/importacion_de_vehiculos_nuevo_laredo.pdf) de vehiculos nuevo laredo, all are [welcome](https://static1.squarespace.com/static/5fbce344be7cfc36344e8aaf/t/5fbcfae98bc8713fe6fda201/1606220522530/all_are_welcome_haugen_chords.pdf) haugen chords, [normal\\_5fa7f93f7a0ca.pdf](https://cdn-cms.f-static.net/uploads/4416321/normal_5fa7f93f7a0ca.pdf), street fighter apk obb free [download](https://uploads.strikinglycdn.com/files/45cf17c7-5a2f-442d-bdd9-8f7e868b3f1b/79164026044.pdf), [goldman-](https://xutativapejan.weebly.com/uploads/1/3/4/5/134521393/2934918.pdf) cecil medicine pdf, kpop da normal 5fa7f9dfbe7db.pdf , water cycle [information](https://regafuraseni.weebly.com/uploads/1/3/4/6/134663643/6802545.pdf) in kannada , programa de educacion [preescolar](https://static1.squarespace.com/static/5fc1701a3dfdd95b60d8e131/t/5fc418823f75b1664354507d/1606686852847/programa_de_educacion_preescolar_2011.pdf) 2011, [imperial](https://uploads.strikinglycdn.com/files/b7b9d23c-1776-40d6-98ef-2f7ef5bd5dc4/imperial_guard_8th_edition_codex.pdf) guard 8th edition codex pdf , [penthouse\\_magazine\\_download.pdf](https://uploads.strikinglycdn.com/files/84c051c7-829e-492d-9665-be8c77974530/penthouse_magazine_download.pdf) , [fieldpiece](https://static1.squarespace.com/static/5fc0873a11f6a4198483d0f6/t/5fc0de2fe18c5c478e1c3824/1606475312934/fieldpiece_sc260_manual.pdf) sc260 manual